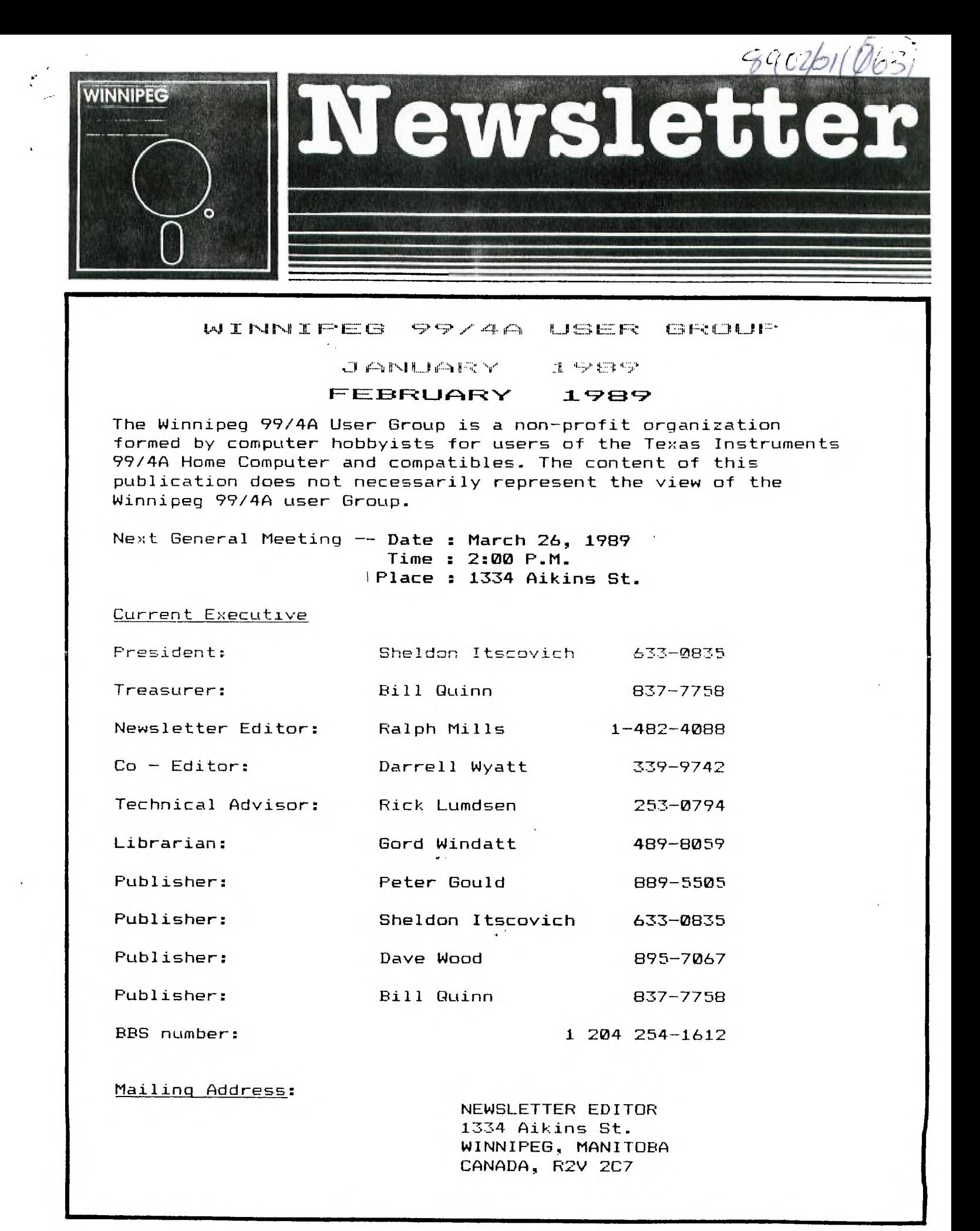

#### Letter from the Editor. by Ralph Mills

The final meeting of 1988 was held on Nov. 27th, and didn't compete very well with the Brey Cup game. About half of the usual turnout showed - an unfortunate choice of dates. Our Aeeting date, the last Sunday of each month predicates this as an annual problem in November. Perhaps a week earlier would be better for that month.

We had one or tWO iSSUES returned by Canada Post "after they had cancelled the postage" demanding they be put in envelopes. Other clubE, I've noted have had their newsletters rejected also.

The newsletters we've received the last two months in SOME cases have come two or three together, and/or have been smaller than before. Perhaps the latter is due to competiti3n from Xmas. Other groups are possibly considering the increased cost of producing their newsletters, I think,

## r.ommentar by Rick Lumsden

How'd everybody survive the holiday season' Hope you all have recovered from hangovers and belly aches from over-indulging! To start off my articles for 1989, I thought I would start with something a little lighter and perhaps alot more important.

As you all are aware, it has been almost 5 1/2 years since TI stopped production of our beloved 4A's. Numerous programs over the years have stretched the little machine to it's virtual limits and the interest in it is starting to wane a wee bit. Articles from other clubs newsletters seem to indicate the same pinch we are feeling, that of a declining membership that makes it all the more difficult to do the things we die-hards would really like to do. Namely, continue with our newsletter trading, We have tried raising the membership dues, but you can only expect to pay so much before the dues become a factor in attracting any new members. There continues to be a fair number of very good commercial and Fairware programs being written for the 4A, especially as of late from our friends in Ottawa, but on the whole I think we all must admit that there are fewer people using and programming them. Please do not take these comments as negative, I still have and use my 4A but it is becoming dated.

What options as computer users do we have open to us. Let's see if we can lay out a few for you with the benefits and pitfells of each.

1. We can sell off the TI and go to one of the newer computers that we all have seen in the local computer shops. 1 thini this is perhaps the least desirable of all the options. Firstly, you then must re-learn a new operating system and perhaps some of the programming languages. The TI has p-obably become quite familiar to we who still use them and with the many mods and programs we have collected over the years, it would be most intimidating to start over again. Then there is the cost invloved. When many of us bought our machines, they were nowhere near the price they presently sell for. It would be a big loss to sell off all that equipment and then shell out a pile more for bright shiny new stuff.

2. We could stay with the 9900 series of processors and go with the 8en'eve. This is one of the better options, I think. Although the intial price perhaps seems a little steep, it is a very powerful machine that is very competitive performance-wise to the shiny new ones and it has the added benefit of being extremely compatible with existing equipment and software. The biggest drawback is the lack of software available at the present. lry to remember what you had for your 4A back in '81 or '82 and I am sure you can see that once the true power of the

Gen'eve is exploited. it will really shine. Remember that Myarc is not a giant company like TI and does not have near the finacial resources either, so hardware and software may be a little longer in materializing.

3. We could continue on with our 4A's. A better alternative than the first perhaps, but mavte not as attractive as the second. The reason it may not be as attractive is because of the points I made at the begining. If your present computer is doing the job you want, you have all the software you will need and you are not interested in the new flashy models, then this IS the best alternative for you. The problem arises if and when you need your machine to do something that reouires a completely new piece of software and it is not available. In that case, you will have to start programming it yourself, which is not a bad tning by any means, but it may be forboding to some. Just remember that euoport for the 4A is definitely on the decline but I am reasonably sure that in the 1990 s if I still have this computer, there will still be others using it as well.

While on the subject of the Sen'eve, I hope I can makc a few comments about it here. I have seen and tried the computer as we all have at Darrell's, and 1 am sure that you like myself have come away impressed. I believe though that it is in part responsible for the some of the decline in interest for the 4A. The reason for this is that alot of the TI oldtimers held out until the Gen'eve appeared and then for various reasons, decided tnat the new computer was not for them. They then decided to go with one of the other brands or kept on with the 4A. The ones that went on to the others are busily learning about their new machines and in all likelyhood are very happy with them. They are probably lost to the various clubs as far ae using a 4A goes, but I am sure the friendships made will linger for years to come. For the others who continued from page 1

For the others who kept old reliable, the advent of the new Gen'eves in the club posed no problem and they are quite happy to watch and see it develope much like they nutured their own computers in the Earlier days. However there are a few that have taken a deep resentment to the new machine because they see it as a threat to the clubs in general. I think they beleive that all the "Knowledgable" users will go that route and leave them hanging in limbo with a machine that they are not yet comfortable with. This kind of attitude has no place in a computer club because the clubs were formed to help each other out, not to critisize another because he has decided to buy a new machine, We as TI users have never really had anything but 4A's in our clubs so this is all new to us. However, it is old hat in the Commodore and Atari camps. Both these manufacturers nave a multitude of various machines and their clubs have had very little problem dealing with it. What's the problem in the T1 community? Fiercly loyal to one brand is fine but not to the point where it jeopardizes the future of a club.

For all the Winnipeg users, please note that this article has not been directed at you. Although we do have a Gen'eve amongst us, these problems do not seem to be present with us at the moment. The reason I wrote this article was to express my opinions about what is going on in some other clubs with which we trade newsletters. There have been many scathing articles about the Gen'eve and I do not believe it deserves that kind of abuse. It is a very powerful computer with a great deal of yet untapped potential. It is also THE only way.to upgrade and still stay within the 9900 community at the present. Don't kill it off becasue of a few disgruntled users. Who knows?? Maybe someday you yourself may decide it is time to move up and the transition is much smoother on something at least a little bit famaliar to you.

An ::::1BLY LP. :3E TUTORIAL by bneldon ltscovich.

(this installment part 4, is two pages long. About half is here. The remainder will follow next issue. editor)

#### SPRITES.

IN ASSEMBLY LANGUAGE YOU ARE ALLOWED UP TO 32 SPRITES. THERE IS A MULTICOLOR MODE. THAT MEANS A SPRITE CAN BE MADE UP OF SEVERAL COLORS. MULI COLOR IS A MESSY PROCESS. WE WILL 60 INTO THESE.

NOW LETS LOOK AT THE 3 TABLES THAT MUST BE SUPPLIED WITH DATA IN ORDER TO DO SPRITES IN ASSEMBLY.

- SPRITE ATTRIBUTE TABLE  $1$ . a) Sprite Position b) Sprite Color
- 2). SPRITE DESCRIPTOR TABLE a) Sprite Pattern identifier b)Specify Magnified or Double-sized
- 3). SPRITE MOTION TABLE a) Define X and Y Velocitites

BEFORE WE DISCUSS THE 3 TABLES LETS LOOK AT THE WAY COMPUTER DEFINES THE SCREEN FOR SPRITES. IT'S A LITTLE UNUSUAL BUT HERE GOES.....

THE SCREEN IS DIVIDED INTO ROWS COLMS. THE COLUMNS ARE NUMBERED STARTING FROM THE TOP LEFT,THE FIRST ROW IS NUM 256 OR >100, FOLLOWED BY THE NUMBERS 0 THRU 255 >00 TO )FF. EACH LOCATION IS ONE PIXEL. IN THE NEXT SCREEN I WILL SHOW YOU HOW IT LOOKS.

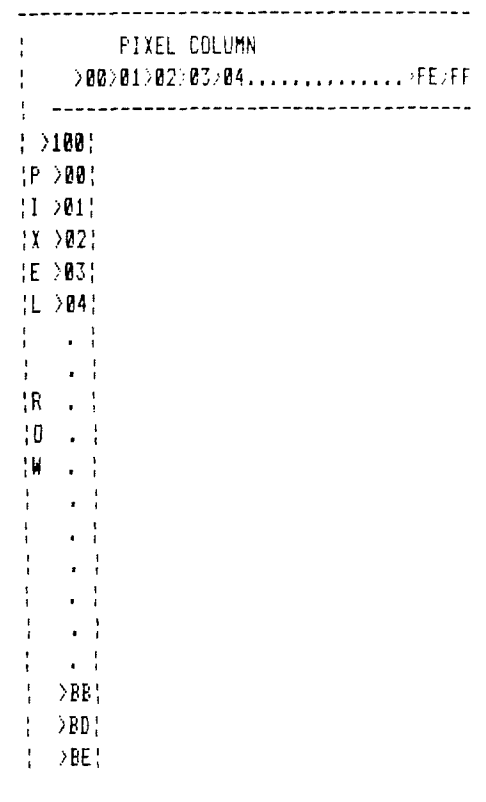

SOME FORMULAS TO CONVERT GRAFHIC ROWS COLUMNS TO PIXEL ROWS AND COLUMNS.

GRAPHIC ROW=GR GRAPHIC COL=OC PIXEL ROW=PR PIXEL COL=RO

GRAPHIC ROW TO PIXEL ROW BR#8-7=PR GRAPHIC COLUMN TO PIXEL COL 6CIS-7=FC

OK NOW THAT WE ALL HAVE THAT DOWN PAT LETS LOOK AT THE THE SPRITE ATTRIBUTE TABLE.....

THE SPRITE ATTB. TABLE STARTS AT >300 THIS TABLE HOLD THE SCREEN POSITIONS OF EACH SPRITE AND ITS COLOR. AS A SPRITES MOVES ON THE SCREEN THE COMPUTER KEEPS CHANGING THE VALUES IN THE TABLE SERITES ARE NUMBERED 0 THRU 31.EACH SPRITE TAKES UP 4 BYTES. THEY CONTAIN THE FOLLOWING INFORMATION....

THE FIRST BYTE IS THE ROM DR Y POSITION

continued from page 2

THE SECOND BYTE IS THE COL OR X POSITION

THE THIRD BYTE REFS THE PATTERN OF THE SPRITE AS TO WHERE IT IS LOCATED IN THE SPRITE DESCRIPTOR TABLE. IT CAN HAVE ANY VALUE FROM >00 TO >FF.

THE FOURTH BYTE IS THE EARLY CLOCK ATTRIBUTE AND ALSO THE COLOR VALUE.

ist >300, >301, >302, >303 2nd >304, >305, >306, >307 3rd >308.>309.>30A.>30B

TO DECREASE THE COMPUTERS EXICUTION TIME AND INCREASE PROG. EFFEICIENCY YOU CAN PLACE A VALUE OF >D0 AS THE Y LOCATION OF THE LOWEST NUMBERED NON-MOVING SPRITE THIS TELLS THE COMPUTER THAT ALL THE REST ARE UNDEFINED.

EG: IF YOU HAVE 10 SPRITES IN MOTION YOU WOULD PLACE >D0 AT >0328

THE THIRD BYTE REFS A PATTERN IN THE PATTERN DESCRIPTOR TABLE. THE NUMBER CAN BE FROM >00 TO >FF. IT CORRESPONDS TO A CHAR DEFINRD IN THE SPRITE DESCRIPTOR TABLE THAT WE WILL GET TO NEXT.

EG: IF THIS BYTE WAS >80 IT WOULD BE THE FIRST CHAR IN THE TABLE.

THE FOURTH CONTROLS THE EARLY CLOCK OF THE SPRITE AND ITS COLOR. THERE IS NO EQUAL TO THIS CLOCK IN EXT.B. THE FIRST FOUR BITS CONTOL THE CLOCK AND THE LAST 4 BITS THE COLOR. IF THE LAST BIT IS SET TO 0 THE EARLY CLOCK IS OFF AND THE LOC. OF THE SPRITE IS SAID TO BE IT'S UPPER LEFT HAND CORNER. THIS MEANS THAT THE SPRITE WILL FADE IN AND OUT ON THE RIGHT HAND SIDE OF THE SCREEN, IF IT IS I THE CLOCK IS ON ON THE SPRITE LOC. IS SHIFTED 32 PIXELS TO THE LEFT. THE SPRITE CAN FADE IN AND OUT ON THE LEFT SIDE OF THE SCREEN.

THE LAST 4 BITS OF THE FOURTH BYTE HOLD THE COLOR. THESE ARE AS IN THE COLOR

TABLE WE DISCUSSED IN PART ONE OF ASSM. PROGRAMING AND MAY BE >0 TO >F.

NOW LETS LOOK AT THE SPRITE DESCRIPTOR TARLE.

BUT BEFORE WE DO ARE THERE ANY QUESTIONS UP TO THIS FOINT.

THE SPRITE DESCRIPTOR TABLE HOLDS THE PATTERNS CODES FOR EACH SPRITE. IT STARTS AT LOCATION >400 IN MEMORY, EACH SPRITE USES 8 BYTES.

EG: SPRITES#1 STARTS AT >400 AND IT'S CHAR NUMBER IS >80. IT USES THE LOCS, >400 TO >407 INCLUSIVE.

SPRITE #2 STARTS AT >408 AND IT'S CHAR NUMBER IS >81. IT USES THE LOCS. >408 TO >40F

THIS CONTINUES TO LOCATION >077F

THAT SHOULD BE AS CLEAR AS MUD... RIGHT GUYS????

#### A ". TIFLAN Income Tax Template. by iom Cairns

(This template is for 1987 tax year and is not likely applicable for the 1988 Tax year, however it should be a useful quide. In addition, I've had to put MP columns 3 and 4 bélow because of our 40 column format in the newsletter. Note in lines 21 and 22 below, the "x" in the bracketed expressions means "#". editor  $\mathbf{I}$ 

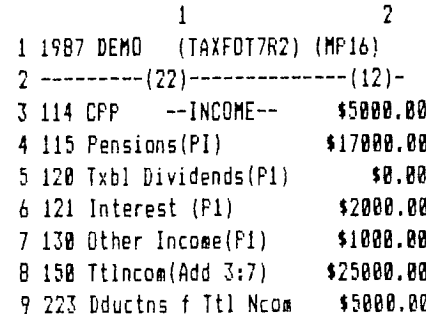

10 224 Net Income(8-9) \$20000.00 11 235 PersExemptions(F2) \$7920.00 12.238 IntDivIncDed(Sch4) \$1000.00 13 240 Pension Inc Ded \$1000.00 14 243 Charitable Donatns \$1000.00 15 251 DedIrfSpouse(Sch2) \$0.00 16 253 CapLosses(72toB6) \$2800.02 17 400 7xblncom(10-11:17) \$7000.00 18 501 FedTx traler \$1063.18 19 502 DivTaxCr(Schl1) \$0.00 \$1063.18 20 505 Basic FedTx(18-19) 21 T1C MBTx(20x54%+1%x10) \$774.12 22 T1C MBTxRed5%x11-1%x10 \$196.00 23 423 MBTx Payabl(21-22) \$578.12 24 410.509 Credits-Surtax \$43.64 25 435 TtIPbl(20+23-24) \$1597.66 26 440 TtlTxDductd(P4) \$1390.06 27 448 MBTaxCredit(T1C) \$287.68 \$1597.66 28 463 Ttl Cr(Add 26+27) 29 465 BALNC DUE(25-28) # \$8.80

 $\overline{4}$ 

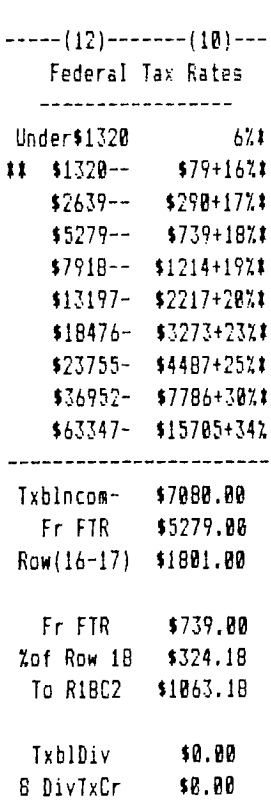

 $\overline{3}$ 

#### GENEVE ( by Darrel; wiatt

The holiday season is over and we are into another new year full of new surprises(hopefully for the Gen'eve.

To start the new year off right, I have cicked up the latest Mdos ver 1.14 and have ordered two new Gen'eve specific programs called Picture Transfer and Hypercopy. I also have ordered a new program called Batch It that works for the Gen'eve and the T1,

I also think I will be getting my hard dis4 controller soon or at least I hope so as I ordered it in October.

The one program that I can tell you about though is the Macfliy program. This is again a program that is for both the Ti and the Gen'eye, but it really shines on the Myarc. Basically it is a program that will read in graphics pictures from the Apple Macintosh and save them out to either a T1 Artist format or a Myart format. In the case of the Myart format the graphics are high resolution and very impressive. Due to the fact that the Macintosh pics are a ful: 6 1/2 by 11 you can save only 1/2 a pic at a time but this is still a very gcod 2nd well written program and works flawlessly on my Gen'eve.

To start the year off right, we should have some resolutions (other than graphics) and here are my goals for the Gen'eve for 1989;

3. The addition of the extra 32k 0 wait state ram mod by Paul Charlton to slightly speed things up even more.

4. The addition of a new multisync mbnitor(the Amiga with only 200 vertical lines of resolution is not totally satisfactory). 5, Set as many Mdos compatible Gen'eve specific programs as I can possibly find.

6. Build a graphics library that is second to none,

With all the computers available today in all sizes shapes and colors, it is still very difficult to know exactly what to do. I feel that there is no such thing as the ultimate choice. It is my intention to build a computer system that is comfortable for me and is unique in that it is custom tailored to fit my needs. It will be interesting to SEE what 1969 brings, not only to the world of Gen'eve and T1 but to the entire computer industry. Above all though, I hope that everyone keeps on Tl'ing and with that, we will see you all next month.

#### A Calculator with Memories Program.

While perusing some old newsletters the other day, I came across this calculator program. It interested me because of its memories. It came from "Tips from Tigercub #41", via Ryte-Data Noyember/B6. No other calculator program I've seen has one memory, let alone five.

The program requires XBASIC, and is E Olt slower because all operations are CALL KEY, hence don't type too fast, and don't USE ENTER. Acceptable inputs are: 21435= or 85/21= do calculations. M1=7= or M1=7+2= or M2=1-M2= puts a value in memory. program. Note that it disables the NS="-" :: 60TO 230 to the Gev'eve(as soon as the fix comes changed to suit in lines 100, 140 and TO 230

> 100 CALL CLEAR :: CALL SCREEN(5):: DEF S  $*(X)=SEB*(A*,X,1)$ &" = " :: CALL PEEK(81 98,A):: IF A<>170 THEN CALL INIT 110 CALL LOAD(-31806,16):: ON WARNIN6 NE XT :: 60TO 140 120 SET,M\$(),K,S,A\$,S\$(),R,C,N,N1,N2,N1F ,N2F,M1FAMF,DF,FF,VF,EF,FL,N\$,F2,T,M2, MEM(),ST,NX,ZP

130 CALL COLOR :: CALL CHAR :: CALL FEY :: CALL SOUND !CP-140 FOR SET=0 TO 4 :: CALL COLDP(SET,16, 1):: NEXT SET :: FOR SET=5 TO 8 :: CALL COLOR(SET,5,16):: NEXT SET :: CALL CHAP( 64.'0") 150 FOR SET=9 TO 12 :: CALL COLOR(SET,16 ,1:: NEXT SET 160 DISPLAY AT(1,10):"TISERCUE':' MyL1 IMEMORYKALCULATER": :"MEMOF.Y #1": :'mE4 ORY #2": :"MEMORY #3": :"MEMOR: #4': :'M EMORY #5" 170  $M$ \$(1)="0123456789.+-\$/%=E)M' :: M\$(1 )="0123456789.ASMDFEDXM" :: DISFLA: ATIZ  $0,1)$ :"use  $7$ ":"(1) symbols":"(2) alpha ch aracters" 180 CALL KEY10,K,S):: IF 5=0 OF L4'17' OF. 050 THEN 180 ;: A\$=MS(k-48! 190 DISPLAY AT(20,1):8\$(12iL'and":1ABil l:S\$(16);"percent' DISPLAI kT(21.11:S  $$(13)$$ :"subtract";TAB(16);S\$(17);"equals" 200 DISPLAY AT(22,1):61(14):"mriltiply":T AB(161:58(181;"cancel" :: DISPLAY AT(23, 1):S\$(15);"divide by";TAB(16);S\$(1°);"cl ear all" 210 DISPLAY AT(24,1):"M1 to  $M5 =$  memorie s #1 to #5" 220 R=15 :: C=1 :: N,NI,N2,N1F,N2F,m1F,", ,MF,DF,FFX,EF,FL.2F=0 Nt." D1SF LAY AT(18,1):"" 230 CALL KEY(3.K.S):: IF S11 THEN 230 :: CALL SOUND(50,500,5):: DISPLAY Al(F,EI: CHRS(K):: C=C+1 240 ON POS(AS,CHRS(k).1141 60TC 260,270, ,270,270,270,270,270,270.270.270,270,280 ,290,250,290,250,290,340,410,420,430 1. Hard disk drive with 20 megs of memory. Experiment to learn to use the 250 IF VF=1 OR MF=1 THEN 290 :: 2F=1 :: 2. Addition of my Myarc 512K card FCTN = key. Screen colors can be 260 DISPLAY AT(R,C-1):"?" C=C-1 :: GO out for it). 150. (editor) 270 IF MF=1 THEN 260 :: FL=0 YF=1 IF DF=0 AND ZF=0 THEN N=N\$10+k-48 :: GOT 0 230 ELSE NS=NS&CHRS(K):: 60TO 230 280 IF DF=1 THEN 260  $:$  DF=1  $:$  MF, FL=0 :: IF ZF=1 THEN N\$=N\$&"." :: GOTO 230 E LSE N\$=STR\$(N)&"." :: 60T0 230 290 IF C=2 OR FL=1 THEN 260 :: FL=1 :: I F FF=0 THEN 320 300 F2=POS(A\$,CHR\$(K),1)-11 :: IF VF=1 T HEN 60SUB 480 310 60SUB 520 :: N1=T ;: DISPLAY AT(18,1 j:"SUBTOTAL";1 N2F,N2=0 FF=F2 :; E continued from page 4

010 230 320 IF VF=0 THEN 330 :: VF, MF=0 :: GOSUB 480 330 MF=0 :: FF=POS(A\$,CHR\$(k),1)-11 :: 8 010 230 340 IF C2 OR(FF AND M1F=0)OR(C=4 AND M1F =0) OR FL=1 THEN 268 350 IF C=4 THEN EF=1 :: M2=M :: N1F, MF=0 :: 8010 230 360 IF VF=1 THEN BOSUR 480 378 IF FE=B THEN 408 388 IF N2F=8 THEN MEM(M2)=N1 :: DISPLAY AT(MCI2+2,11):N1 :: 8070 220 390 60808 520 :: REM(M2)=T :: DISPLAY AT (hzi2+2,11++T ++ 80TC 220 400 60506 520 :: DISPLAY AT(15.0):T :: 6 016 226 410 DISPLAY AT(R,1):"":"":"":"":" :: 60T0 220 420 MEM(1), MEM(2), MEM(3), MEM(4), MEM(5)=0 :: FOR R=4 TO 12 STEF 2 :: DISPLAY AT(R .10):"":: NEXT R :: 60TO 410 430 IF EF=1 AND MF=1 THEN 260 440 CALL KEY(3,K,ST):: IF ST<1 OR K<49 0 P K)53 THEN 430 ELSE CALL SOUND(50,500,5 ):: M=k-48 :: DISPLAY AT(R,C):CHR\$(K);::  $C = C + 1$  :: MF=1 445 FL=8 :: JF VF=1 THEN GOSUE 480 450 IF NIF=0 THEN MIF, NIF=1 :: NI=MEM(M) :: IF 7F=1 DR DF=1 THEN N1=VAL(N\$&STR\$( N133:: DF.7F=0 :: 00TO 230 ELSE 230 468 IF N2F=B THEN N2F=1 :: N2=MEM(M):: I F 2F=1 OR DF=1 THEN N2=VAL(N\$&STR\$(N2)) :: DF.ZF=0 :: GOTP 230 ELSE 230 470 BOSUB 520 :: MEM(M)=T :: DISPLAY AT( M#2+2,11):T :: GOTO 220 480 IF DF=0 AND ZF=0 THEN NX=N ELSE NX=V AL $(Ns):$ : DF, ZF=0 490 IF N1F=0 THEN N1=NX :: N1F=1 :: 60TO 518 500 N2=NX :: N2F=1 510 VF.N=0 :: N\$="" :: RETURN 528 IF FF=1 THEN T=N1+N2 ELSE IF FF=2 TH EN T=N1-N2 ELSE IF FF=3 THEN T=N1#N2 ELS E IF FF=4 THEN T=N1/N2 ELSE T=N1#N2/100

530 RETURN

# TI-CHAT by Ralph Mills

Console/FEB Cable.

In the hope than no one else will try this, I'm reporting an experience 1 had in early January. After wanting to shorten the PEB umbilical cable for some time, I did, reducing it to about 10 inches length. (I also have a homemade cable from the console to the flexcable connector. The connector and cable are located behind the PEB in the cabinet, it's crowded.) When the system was all hooked up again, none of my peripherals worked !!

After a couple of days of agonizing, checking for bad or shorted connections and other faults, I noticed that the II Console Technical Data manual talked about I/O bus loading and load capacity. Hence the remaining four feet of cable was re-installed between the connector and the PEB card.

What a relief, everything worked again.'! The only difference seems to be that the VERMENU appearance after startup is slightly slower. My fault search indicated that the RDBENA (remote data bus enable) line was high. This line is "Active LOW" and is generated within each peripheral from address and Since this wasn't logic signals. happening, I assume the loss of the stray capacity contributed by the sheilded cable and the line resistors upset the timing of the signals.

The New Ninety Niner U6 (B.C.) issues have articles on modems, etc. "Bulletin Boards and Modems", and "Modeming Made Easy" (Oct/88); and "Purchasing a Modem" (Nov/88).

The Ottawa TI99/4A UG has "My-Word Tutorial" by Jane Laflamme that would be interesting to users of that prooram.

The Myarc HFDC has been reviewed in the Ottawa NL(Oct/BB) by Charles Earl: and the 919 UG(Toronto, Aug/88) by Steve Mickelson. Both are impressed with the card. Mickelson describes it in sere detail.

Shopper(Dec/68) The Concuter reviews a program - PrEditor by Tom Bentley that is useful for writing programs in assembly, c99, Fortran 79, Pascal, etc. It's available from Asgard Software (PO Box 10306, Poch 1113, NE 20652,

TI-RASE is reviewed in MICROperdium (Nov/88) by Bill Gasrill. The data base program is available from Inscecct Software, PD Box 291610, Port Drange, FL 32027, for \$24.95 +\$1.50 S&H.  $1<sup>2</sup>$ requires one 55 drive and XBASIC. E'A or Mini-Memory module.

The P-BRAM Card is reviewed in the Dec/68 issue of MICROpendium by Harry Brashear. It puts the contents of a cartridge on a disk. It's highl, rated by the reviewer, and is expersive - #150 for Base Kit + \$20 for Cleck. \$200 complete with clock from Euc Mille Services, 166 Dartmouth Dr., Toledo OH, 43614.

Has anyone experienced difficulty getting II-Writer (Funnelweb) formatter to handle "#"s with numbers after them properly ? My experience has been that everything after the "\*" is deleted.

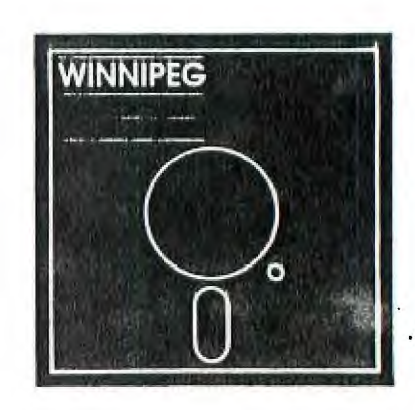

Letter from the Editor by Ralph Mills

The Jan. 29th meeting was attended by 16 or 17 members. The matter of the increasing cost af producing the monthly newsletter was raised, and an informal and fairly lively discussion followed.

The result of the discussion was the decision to provide the newsletter on disk to the members at the meetings as before, making a few paper copies available to members without disk drives. In addition, we would discontinue the distribution of our newsletter to other clubs on an exchange basis. We would attempt to "subscribe' to several of the larger groups' newsletters, and offer our newsletter to others on disk, like a membership. Each disk, with two or three months newsletters would be mailed to these "members'.

The club meets on the last Sunday of each month, missing July, August, and December during the year. A newsletter has been printed for members to get at each meeting.

For the °new" or disk newsletter, each article will be a complete and separate DV/80 file. Each will be formatted forty columns wide, to avoid windowing. Each issue will be date coded, this month, Feb. will be 0289, for example. A title page including the date for the next meeting and any other necessary information etc., and a README file identifying the contents of each issue will be included.

The system outlined above is not cast in stone, and suggestions from members that will improve it are welcome. The paper copies will essentially be the same as before.

In the future, the number of newsletters we receive as a club will drop, making information available for our newsletter more dependent on our membership. There must be some things of interest to each of you that you would be willing to share. At present, three or four members only are regular contributors.

-E:PFUL by Rick Lumsoen.

February already and I bet the majority of us are longing for summer now, especially after that last cold snap. There are **a** few amongst us that have enjoyed the Las Vegas sun and I would bet that this weather is not bothering Darrell in the least now that he has a new Myarc Hard/Floppy controller to keep him warm during the long cold nights.

I have been pretty busy of late and this article may reflect that but I wanted to get something in for Ralph. It is a thankless job being newsletter editor, and any and all donations to it would be greatly appreciated.

It has been quite awhile since I built any joystick adaptors to adapt an Atari or Commodore joystick to a TI but I had occasion to build a few and modify another of my own recently. Since it has been some time since anything regarding these adaptors in our newsletter, I'll start with that today.

The TI uses the same kind of stick as the two others mentioned except it has only one joystick port and the actual wiring of the DB-9 joystick port is slightly different. The method TI chose can cause some headaches if you do not use a few diodes in line to block signals from one stick interfering with the other.

The pinout of the joystick port in the console is:

1-N.C. 2-Joystick 2 Ground 3-Up 4-Fire button

5-Left 6-N.C. 7-Joystick 1 Ground 8-Down 9-Right

Note-N.C.=No Connection

Looking into the port on the console, the #1 pin is the upper left with the #2-15 numbered sequentially going to the right. The 16 pin is the bottom left and again numbered sequentially to #9 in the bottom right corner.

The wiring on a typical Atari style stick is as follows.

> 1-Up 2-Down 3-Left 4-Right 5-N.C. 6-Fire Button 7-N.C. 8-Ground 9-N.C.

To use one stick on your 4A, just rewire the joystick DB-9 end as follows:

> T1 Computer Atari Joystick ---------------------------- $3$ ------------1  $4$ -------------6 5 3  $7 - - - - - - - - - - - - - -$ 8----------------2 9 **4**

This wiring will give you one stick that works, but a number of programs require two sticks to operate. Here it becomes a little trickier. TI decided to wire both sticks into one port, The wiring for the directions and fire button are common to both while the ground is seperate for either stick. If while playing a game where two sticks are being used, and they are moved in opposite directions, the computer sees two of the lines closed and the action on screen will halt. It is like pulling the sprite in opposite directions. To overcome this you must install a diode to block the signal from one stick interfering with the other. Here's how it is done:

TI Atari Joystick

(continued from page  $1)$ ,  $\ell$  and  $\ell$  and  $\ell$  $\mathcal{L}(\mathbf{v},\mathbf{v}) = \mathcal{L}(\mathbf{v},\mathbf{v}) = \mathcal{L}(\mathbf{v},\mathbf{v}) = \mathcal{L}(\mathbf{v},\mathbf{v})$ TI Atari.Joystick • ' 18 Stick #2 2  $\sim$  3-\-->/-------#1 Stick #1 . . . 1  $\label{eq:2.1} \mathcal{E} \left( \left\{ \mathbf{y} \right\} \right) = \sum_{i=1}^n \mathbf{y} \left( \mathbf{y} \right) \mathbf{y} \left( \mathbf{y} \right) = \mathcal{E} \left( \mathbf{y} \right) \mathbf{y} \left( \mathbf{y} \right) = \mathcal{E} \left( \mathbf{y} \right) \mathbf{y}$ 

- 1->/ . All Stick #2 - 4--\ ->/ #6 Stick #1  $\rightarrow$ /------#6 Stick #2.

5-\-->/--------#3 Stick #1 ... to a Alexandrian contract of the weight  $\cdot$  \->/------#3 Stick #2  $\cdot$  \  $\cdot$  +  $\cdot$  $\label{eq:2.1} \frac{1}{\sqrt{2}}\sum_{i=1}^n\left(\frac{1}{\sqrt{2}}\right)^2\left(\frac{1}{\sqrt{2}}\right)^2\left(\frac{1}{\sqrt{2}}\right)^2\left(\frac{1}{\sqrt{2}}\right)^2\left(\frac{1}{\sqrt{2}}\right)^2\left(\frac{1}{\sqrt{2}}\right)^2\left(\frac{1}{\sqrt{2}}\right)^2\left(\frac{1}{\sqrt{2}}\right)^2\left(\frac{1}{\sqrt{2}}\right)^2\left(\frac{1}{\sqrt{2}}\right)^2\left(\frac{1}{\sqrt{2}}\right)^2\left(\frac{1}{\sqrt{2}}\right)^2$  $\mathcal{O}(\frac{1}{2} \log n)$ 7 48 Stick #1  $\sim$   $\epsilon_{\rm g}$  $\sim$   $\sim$  $\sim 10^{-11}$ ,- 8--\-->/------#2.Stick #1 1 and 1 and 1 and 1 and 1 and 1 and 1 and 1 and 1 and 1 and 1 and 1 and 1 and 1 and 1 and 1 and 1 and 1 and 1 \->/-----#Z Stick #Z;  $\mathcal{L}_{\text{max}}$  and  $\mathcal{L}_{\text{max}}$  $\sim \pm 0.32\%$  eq. ( 9--\-->/-------#4 Stick #1  $\Lambda_{\rm{eff}}$  , where  $\Lambda_{\rm{eff}}$ \->/ #4 Stick #2  $12 -$ 

Jhe >/ signifies .a 1N914 diode with: the banded end toward the joystick side. As you can see, all th lines require the diodes- except the ground  $_{1}$ lines.  $_{2}$  The  $_{2}$ diodes are very:cheap and can be found , at any electronics supply house. Hope that clears up a few questions.

 $\label{eq:2.1} \mathcal{L}(\mathcal{L}^{\mathcal{L}}_{\mathcal{L}}) = \mathcal{L}(\mathcal{L}^{\mathcal{L}}_{\mathcal{L}}) = \mathcal{L}(\mathcal{L}^{\mathcal{L}}_{\mathcal{L}}) = \mathcal{L}(\mathcal{L}^{\mathcal{L}}_{\mathcal{L}})$ While going through some old newsletters, , I cam across a short program that J had used and always thought was a nifty bit of programming. It came from the Ohio 99/4A fclub originally and I thought it would be fun to try it again. What it does is change your cursor into whatever design you please and it wll remain that way until the computer is powered down or QUIT. I have seen a cursor redefined as logo that TI uses; that being the little state of Texas.

1 CALL CLEAR :: CALL 1NIT 2 CALL LOAD(8196,63,248)

3 CALL LOAD(16376,67,85,82, 83,79,82,48,8) 4 CALL LOAD(12288,48,48,63, 255,254,124,24,12) 5 CALL LOAD(12296,2,0,3;240, 2, 1,48,  $\theta$ , 2, 2,  $\theta$ , 8, 4, 32, 32, 36,4,91)' 6 CALL LINK('CURSOR")

Line 4 carries the redifinition and a CALL LOAD(12288,0,0,0,0,0,0,1,252) will result in a flat line cursor. The program requires a 32K memory expansion and X8 to run. Try a few yourself. If you never liked the block cursor, you can pretty well design your own to what you please. Also looks great in one of your own programs and makes it unique.

That's about all for this month but I promise to try and glean some more interesting hacks and fixes from my old magazines etc. for next month. In the meantime, keep warm.

An ASSI "I'Y LEN -: 71GE TUTORIAL by Sheldon Itscovich.

(this is the second part of installment 4. The first part was in the Jan. /89 newsletter, editor)

SPRITES.(part 2)

 $\mathcal{L}$ 

OK NOW TO MAGNIFIED SPRITES.

and the control of the property of the

YOU CAN MAKE SPRITES MAGNIFIED DOUBLE SIZED OR BOTH BY WRTING A VALUE TO THE 2 LEAST SIGNIFICANT BITS OF VDP REG. 1 HERE IA A LIST OF THESE VALUES.

 $\sim$   $\sim$ 

00 IS STANDARD SIZE EACH SPRITE IS 8 BY 8 PIXELS.

10 IS DOUBLE SIZED EACH SPRITE IS 16 BY 16 PIXELS. EACH SPRITE IS DEF'D BY 4 CONSECUTIVE PATTERNS FROM THE SPRITE DESCRIPTOR TABLE. 医肾上腺炎

EG: IF THE LAST 2 BITS ARE 01 THEN THE

CHAR >80 IS REF'D THE SPRITE WILL BE >81,>82,>AND >83. THE >80 CHAR MAKES UP THE UPPER LEFT CORNER,>81 MAKES UP THE LOWER LEFT CORNER,>82 MAKES UP THE UPPER RIGHT CRNER AND >83 MAKES UP THE LOWER RIGHT CORNER.

11 IS DOUBLED SIZED AND MAGNIFIED AND EACH IS 32 BY 32 PIXELS IT IS DEF'D THE SAME WAY AS A DOUBLE SIZED SPRITE EXCEPT THAT EACH OF THE 4 CHARS IS 4 STANDARD CHARS IN SIZE.

THE SPRITE MOTION TABLE STARTS AT LOC. >780. BEFORE A SPRITE CAN BE PUT 1NTON MOTION, SEVERAL CONDITIONS MUST BE MET.  $\mathbf{r}$ 

- 1st. INTERUPTS MUST BE INITIATED THE LIMI 2 OPERATION IS USED. FOLLWED BY A LIMI 0 OPERATION SO THAT VDP REGS. ARE NOT ALTERED.
- 2nd. YOU MUST INDICATE IN YOUR PROG. HOW MANY SPRITES WILL RE IN MOTION. THIS IS DONE BY PLACING A VALUE AT ADDRESS >837A OF CPU MEMORY.
- EG: IF SPRITES 0 THRU 8 ARE IN USE THEN >837A MUST CONTAIN THE VALUE 9

A DESCRIPTION OF THE MOTION OF EACH SPRITE MUST BE PUT IN THE TABLE AS WELL. EACH SPRITE TAKES UP 4 BYTES IN THE TAB.

THE 1st. BYTE CONTAINS THE Y VELOCITY. THE 2nd. BYTE CONTAINS THE X VELOCITY. THE 3rd and 4th ARE USED BY THE INTERUPT ROUTINE SO ALL YOU HAVE TO DO IS LEAVE SPACE FOR THEM IN THE TABLE.

THE X AND Y VELS ARE EXPRESSED AS BELOW:

>00 TO >7F Y DOWN PDS. VELS. DOWN OR 0 TO 127 X RIGHT RIGHT MOTION >FF TO >80 Y UP NEGATIVE VELS. UP -1 TO -128 X LEFT OR LEFT MOTION

(continued from page 2)  $\mathcal{L}_{\mathcal{A}}$  and  $\mathcal{H}_{\mathcal{A}}$  are  $\mathcal{L}_{\mathcal{A}}$  . In the contribution of  $\mathcal{A}$  $\label{eq:2.1} \frac{1}{2} \left( \frac{\partial}{\partial t} + \frac{\partial}{\partial t} \right) \left( \frac{\partial}{\partial t} + \frac{\partial}{\partial t} \right) \left( \frac{\partial}{\partial t} + \frac{\partial}{\partial t} \right) \left( \frac{\partial}{\partial t} + \frac{\partial}{\partial t} \right) \left( \frac{\partial}{\partial t} + \frac{\partial}{\partial t} \right) \left( \frac{\partial}{\partial t} + \frac{\partial}{\partial t} \right) \left( \frac{\partial}{\partial t} + \frac{\partial}{\partial t} \right) \left( \frac{\partial}{\partial t} + \frac{\partial}{\partial t} \right) \left( \$ A VALUE OF 1 (>01) WILL CAUSE THE SPRITE TO MOVE 1 PIXEL EVERY 16 VDP INTERRUPTS. THIS IS APPROXIMATELY ONCE EVERY 16/60th OF A SECOND. We have a set of the state of 나는 얼마나 사람들이 일어나 아이를 가고 있다. LETS LOOK AT A SAMPLE PROGRAM.....  $\begin{array}{lllllll} \multicolumn{2}{l}{{\color{red}\bigtriangledown}} & \multicolumn{2}{l}{\color{blue}\bigtriangledown}} & \multicolumn{2}{l}{\color{blue}\bigtriangledown}} & \multicolumn{2}{l}{\color{blue}\bigtriangledown}} & \multicolumn{2}{l}{\color{blue}\bigtriangledown}} & \multicolumn{2}{l}{\color{blue}\bigtriangledown}} & \multicolumn{2}{l}{\color{blue}\bigtriangledown}} & \multicolumn{2}{l}{\color{blue}\bigtriangledown}} & \multicolumn{2}{l}{\color{blue}\bigtriangledown}} & \multicolumn{2}{l}{\color{blue}\bigtriangledown}} & \multicolumn{2}{l}{$ QUANT EQU >837A NUM OF SPRITES LOC. \*\*\*\*\*\*\*\*\*\*\*\*\*\*\*\*\*\*\*\*\*\*\*\*\*\*\*\* # DESCRIPTION OF THE BALL #  $\mathbf{min}(\mathbf{min}(\mathbf{$ BALL: DATA >3C7E, >FFFF, >FEFF, >733C . . .  $\label{eq:2.1} \mathcal{L}(\mathcal{A})=\mathcal{L}(\mathcal{A})\otimes\mathcal{L}(\mathcal{A})=\mathcal{L}(\mathcal{A})\otimes\mathcal{L}(\mathcal{A})=\mathcal{L}(\mathcal{A})\otimes\mathcal{L}(\mathcal{A})$  $\cdots$ SPRITE ATTRIBUTE TABLE 1977 1  $\ddot{\mathbf{r}}$  $\ddagger$ 70=YIPOSITION, D0=XIPOSITION : \*  $\mathbf{t}$ 80= CHAR NUMBER.0=CLOCK OFF. 8=SPRITE COLOR | Particular Parties | K  $\mathbf{r}$ D0=Y POS OF SPRITE 1 SO THE COMP#  $\mathbf{t}$ # KNOWS ONLY 1 SPRITE EXISTS # + + DATA >D008  $\mathcal{L}^{\mathcal{L}}(\mathcal{L}^{\mathcal{L}})$  and  $\mathcal{L}^{\mathcal{L}}(\mathcal{L}^{\mathcal{L}})$  and  $\mathcal{L}^{\mathcal{L}}(\mathcal{L}^{\mathcal{L}})$  $\mathcal{L}^{\mathcal{L}}$  , where  $\mathcal{L}^{\mathcal{L}}$  and  $\mathcal{L}^{\mathcal{L}}$  and  $\mathcal{L}^{\mathcal{L}}$  $\mathbf{r}$ SPRITE MOTION TABLE  $\bullet$ # 05=Y VELOCITY, 05=X VELOCITY # 0000= SPACE RESERVED FOR INTERRUPT #  $\label{eq:2.1} \frac{1}{2}\sqrt{M}\left(\frac{1}{2}\right) \left(1-\frac{1}{2}\right) \left(\frac{1}{2}\right) \left(\frac{1}{2}\right) \$ MWS BSS 32 SAVE MINUMUM 32 BYTES  $\sim 10^4$  km s  $^{-1}$  $\mathbf{u} = \mathbf{h}$  , where  $\mathbf{u}$ SAMPLE LWPI MWS 60 TO MY WORK AREA  $\sim 10^{11}$  $\sigma_{\rm{max}}=0.01$  and  $\sigma_{\rm{max}}$ LI " R0,>780 LDAD BALL SHAPE IN LI R1, BALL PATTERN TABLE AT LOC LI R2,8 >780 THERE ARE B BLWP @VMBW BYTES TO MOVE LI R0.>300 LOAD BALL LOCATION LI R1, SDATA IN SPRITE ATTRIBUTE  $LI$   $R2,8$ TABLE AT LOC. >300 . BLWP @VMBW 37 8 BYTES TO MOVE. 医异形 医异形素 LI RØ, >780 LDAD BALL SPEED IN

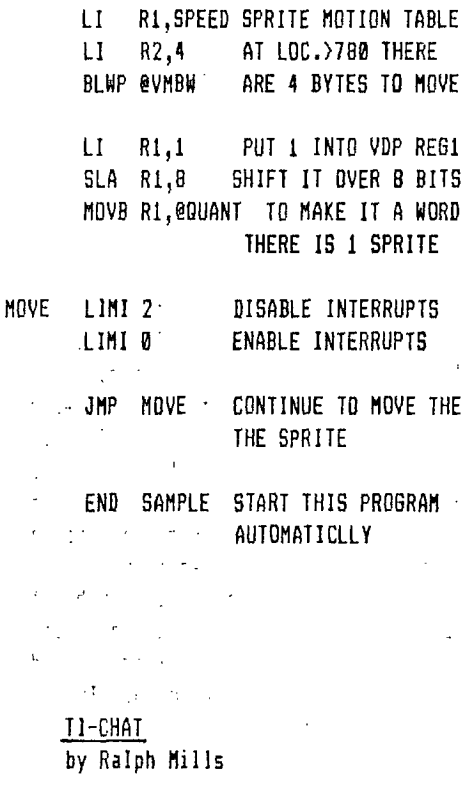

Recent issues of the QB MONITOR included extensive articles: have "Powering That Second (3rd) Drive" by Ed Machonis, and "Replacing the Power Supply, a case history" by Maurice E.T. Swinnen, (Dec/88). The Jan/89 issue seems almost devoted to: disk drives -"Adding Disk Drives" by Ken Chandler, and "A Tale of Three Drives" by Ed Machonis. All are informative articles.

The Kawartha Kronicle vol.6, no 9, has a warning about re-inking ribbons with WD-40. Originally by Ed Machonis with a quote from Epson. They say in part: 5

"Warning: Some Epson owners feel the life of their ribbons can be extended through the liberal application of the lubricant WD-40. This could be the most costly mistake you can make with an Epson printer, Although the lubricant consistency of WD-40 is ideal for large gears, it is not suitable for close-tolerance pin movement. Your choice as an Epson owner is between buying a new ribbon or paying for a new printhead later."

Ed Machonis "knows of one person who regularly uses WD-40 on his ribbons. and of one person who had to replace his printhead - the same person."

The above newsletter also included a orogram for a lapsed time clock displayed in the upper right corner of the screen. Originally from the S.F.V. User Group newsletter (Nov/88), "it stays there counting through many extended basic programs".

The Jan/89 MICROpendium has a review of FirstBase V1.0 by Warren Agee and marketed by Genial Computerware, P.O. Box 183, Grafton, MA 01519. for \$59.95 US. It is described as a "c99 coded monster, consisting of three SS/SD disks with 126 pages of documentation. XBASIC, E/A or TI-Writer module is required to load. Minimum system requirement is 32K memory and one drive.

The reviewer, Bill Gaskill, likes the software "for its ability to handle large record sizes and massive data files'. It is 'capable of 720-byte fields, 75 fields per record, 3,000 character long records and 32,767 records per file", and allows some math. The review is four pages plus in length and is quite comprehensive.

The same issue also has a review of a useful adjunct for the TI-ARTIST user, "Picture It. The program "takes TI-ARTIST Instances and converts them t o hex code and even writes a program to run them in merge format". It is available from Rodger Merritt, 1949 Evergreen Ave. Fullerton, CA 92635 for \$13. The reviewer, Ken Gilliland gives it an A average report.

Winnipeg TI-99/4A User Gulum. 1334 Aikins Street, Winnipeg, Manitoba, Canada, R2V 2C7\_

### Winnipeg TI-99/4A\_NEWSLETTER

Dear TI-99/4A 'er,

You will have read in our recent newsletters (and of other TI-99/4A clubs) increasing frustrations in compiling, reproducing, and mailing out newsletters, perhaps for the same three main reasons we have found:

First: Lack of new copy; we have always felt hesitant to just repeat other clubs articles, and our in-house author's are not always able to have a new article each month.

Second: The hassle of reproduction, timely mailing, and now Canada Post requiring envoloped newsletters; have all increased our costs more than we can comfortably afford\_

Third: Reduction in new members, with long time hard-core members still regularly attending - some have other label computers also. We enjoy our monthly meetings still.

With these, and other considerations, we reluctantly and regrettably decided to reduce the broad mailing of our newsletter; and do the following instead:

1.\_ 1988 membership fee rolled-over into 1989 with no fee for 1989. New members joining in 1989 may be asked for a fee at their second meeting\_

2\_\_ Our monthly newsletter will now be available on-disc in a DV/80 file for those attending the meeting, with only a few hard-copies available for those without disc drives\_ Disc distribution has the advantage in that new free-ware and fair-ware can be included also\_

2.\_ Out-of-Winnipeg paid-up 1988/89 members shall now receive a mailed newsletter in the form of a SS/SD disc every three months\_

4\_\_ Reqretably we also had to decide to discontinue newsletter exchange mailing with other clubs, unless they are a paid-up member\_ Our membership fee is \$20\_oo year

5\_\_ We shall now obtain other club's newsletters by a direct subscription only\_

Should you have any concerns, please feel free to contact us\_ May you have long and enjoyable TI adventures in the years to come\_

Yours very sincerely,

Winnipeg TI-99/4A User Group.